# **2015-2016** . **Предмет: информатика R**  $: 7-8$

**Всероссийская олимпиада школьников.**

**Задача 1. Игра в мяч**

**Имя файла с исходным текстом программы: ball.dpr | ball.pas | ball.cpp | ball.c | ball.bas**

Дети встали в круг и бросают друг другу мяч. Известно, что каждый ребёнок бросает мяч всегда одному и тому же ребёнку, например, первый ребёнок бросает всегда седьмому, второй ребёнок всегда бросает третьему, и так далее. Известно, у какого ребёнка находится мяч в начале игры. Требуется определить, у какого ребёнка будется определить, у какого ребёнка будет мяч после количества бросков.

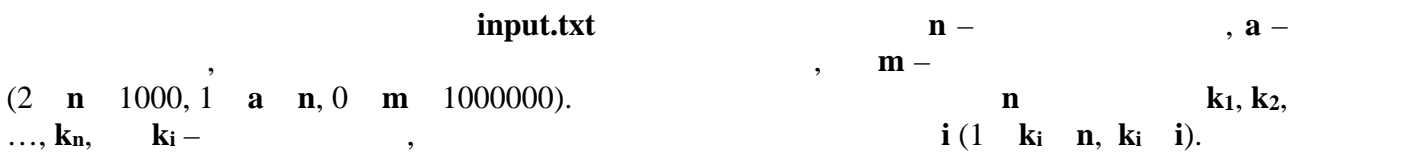

 ${\bf output.txt}$  намираните в которого окажется мяч в которого окажется мяч в конце игры.

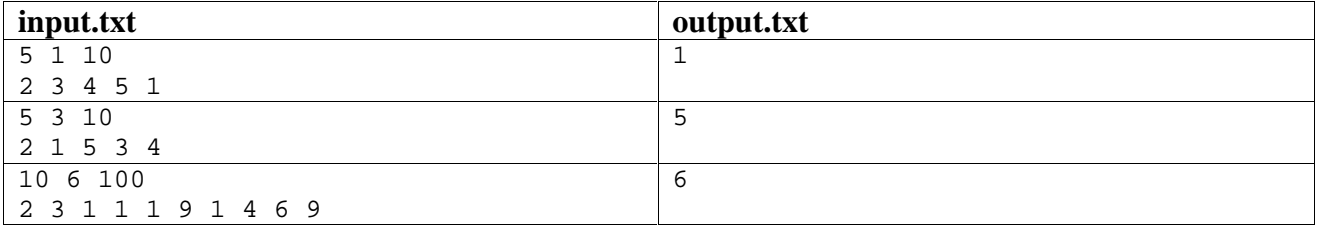

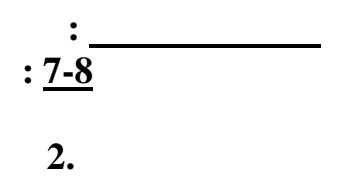

 $\overline{a}$ 

seq.dpr | seq.pas | seq.cpp | seq.c | seq.bas

input.txt  $\mathbf{n}$  - $(1 \overline{\mathbf{n}}$  1000000).  $x_1, x_2, ..., x_n (1 \quad x_i \quad 10^9).$ 

 $\overline{\phantom{a}}$ 

 $\ddot{\cdot}$ 

 $\ddot{\phantom{a}}$ 

 $,$ 

 $0($  ).

## output.txt  $\ddot{\phantom{a}}$

 $\overline{\phantom{a}}$ 

 $\frac{\text{output.txt}}{43}$ input.txt  $\overline{5}$ 214 3336 43 15 1000  $\overline{0}$  $\overline{5}$ 214 3336 44 16 1000  $\overline{10}$ 89 49 10 32 32 63 15 38 92 89 52

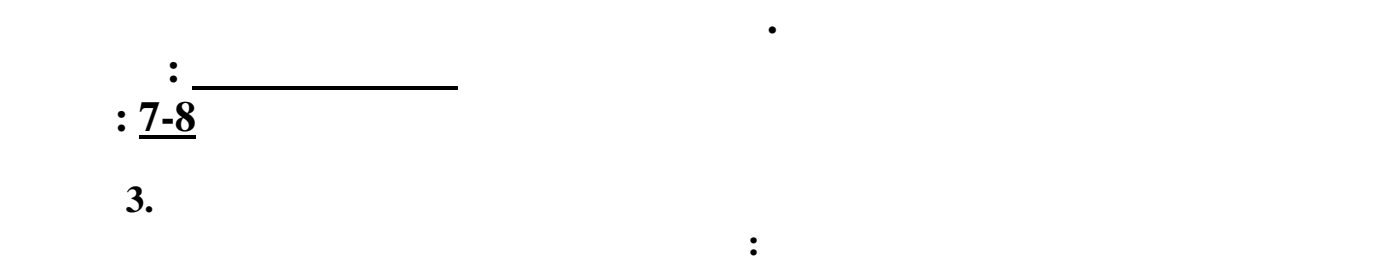

**tram.dpr | tram.pas | tram.cpp | tram.c | tram.bas**

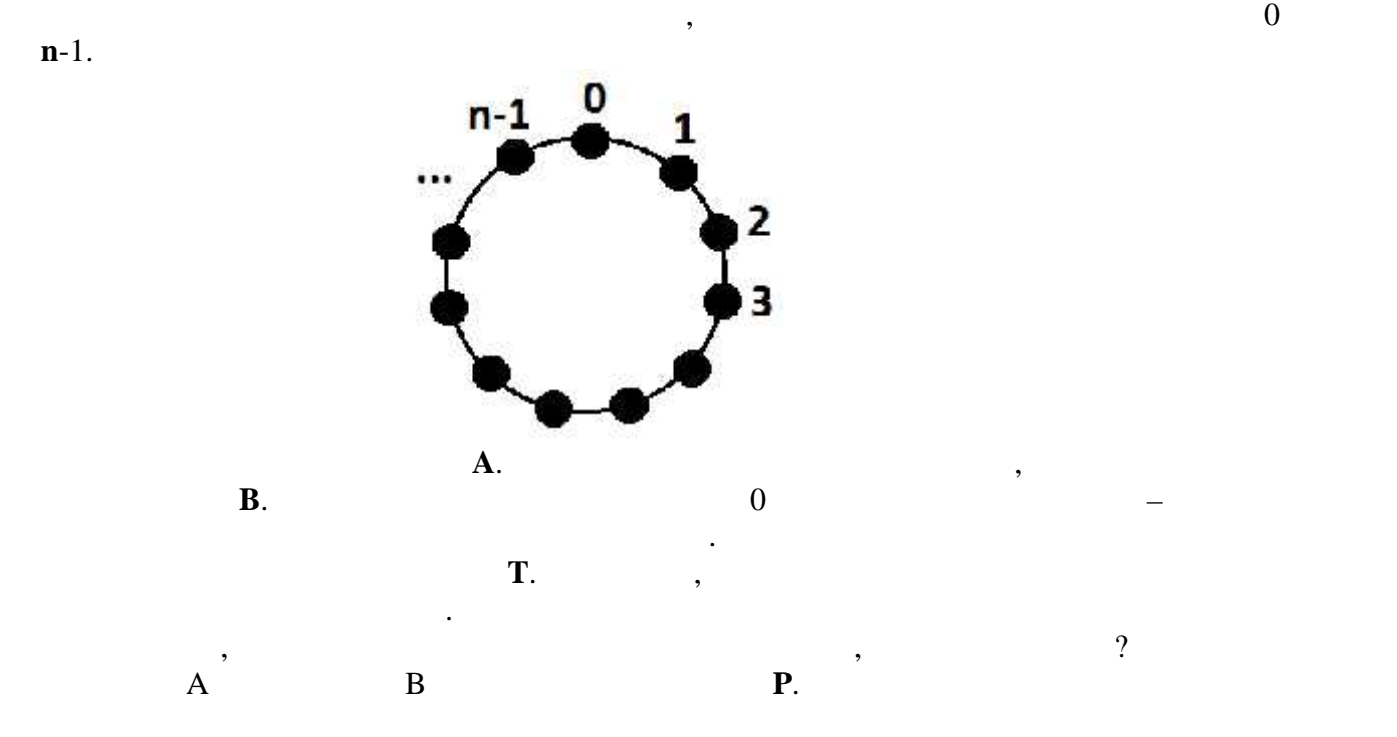

**input.txt n**, **A**, **B**, **T**, **P** (2 **n**  $1,000,000$ , 0 **A**, **B** < **n**, **A B**, 1 **T** 1000, 1 **P** 1,000,000,000).

output.txt

доставить коробки Борису.

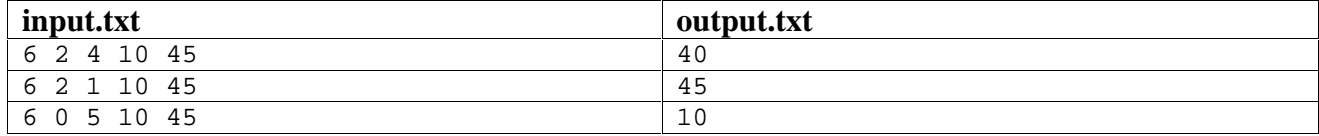

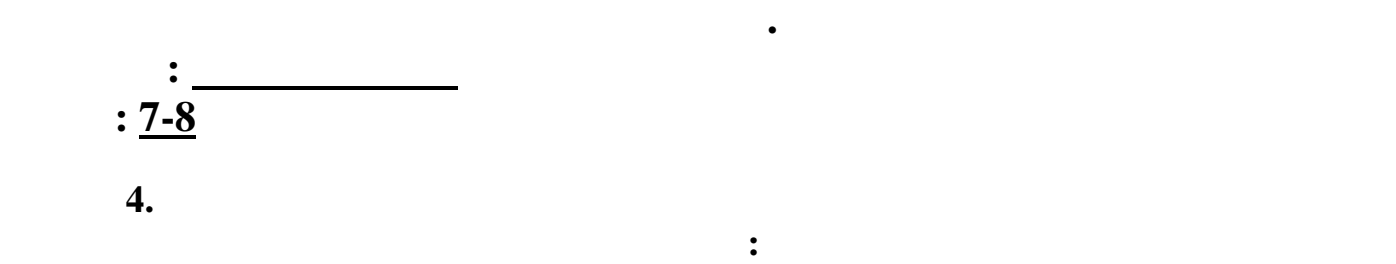

## **friends.dpr | friends.pas | friends.cpp | friends.c | friends.bas**

Назовём два числа дружными, если любая цифра первого числа есть во втором числе и любая первом числа есть в первом числе. Например, числе 25  $55222$  ,  $25$  $250 \blacksquare$ 

**input.txt A B** (0 **A**, **B** 1,000,000,000).

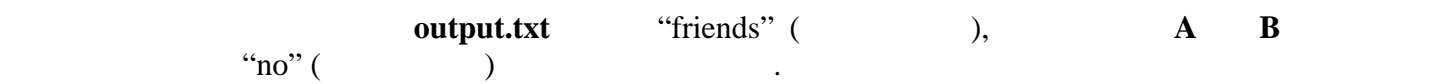

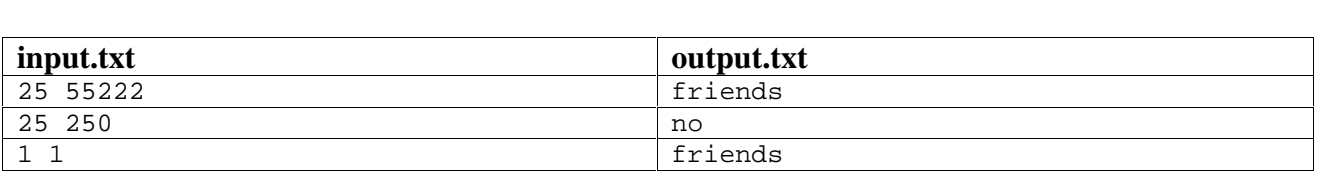

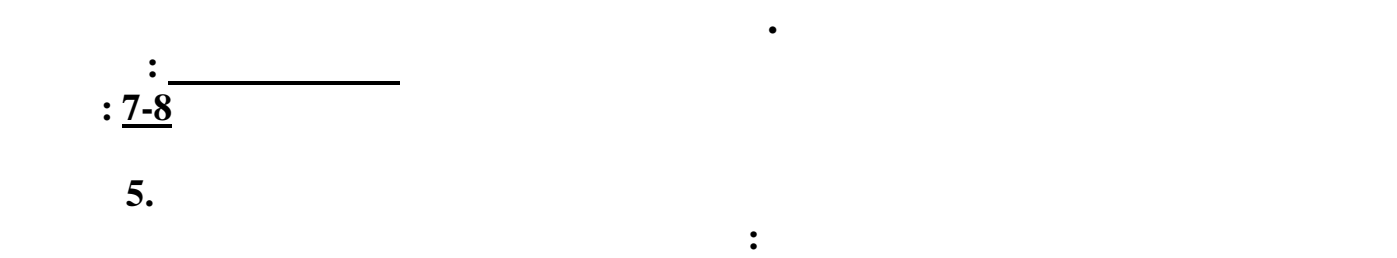

## **box.dpr | box.pas | box.cpp | box.c | box.bas**

L

высота **H**.

 $\mathbf{L}, \qquad \mathbf{W}$ 

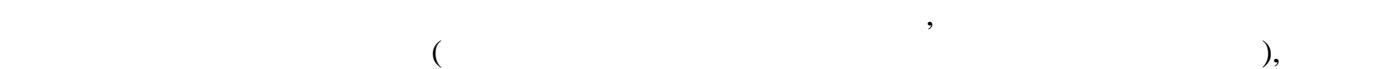

соответствующего поворота.

**Example 1.5 input.txt**<br> **Example 1.000,000**<br> **Example 1.000,000**<br> **Example 1.000,000**<br> **Example 1.000,000**  $(0 < Li, Wi, Hi \t1,000,000).$ 

#### Если возможна упаковка коробок, запишите в выходной файл **output.txt** минимальную

сумму размеров (длины, ширины и высоты) упаковки. Если никакая упаковка коробок  $L1+W1+H1+L2+W2+H2.$ 

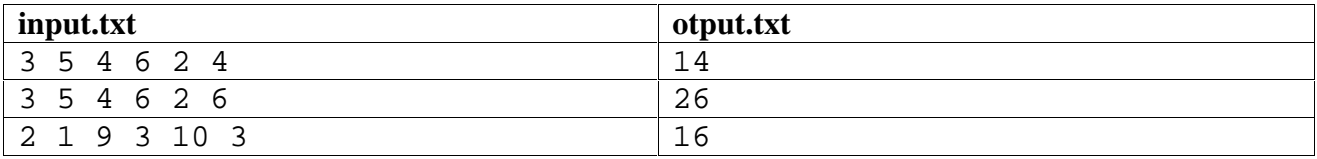

 $\,$ , но хочет по местн $\,$ , но хотела бы поместить одну коробки в но хотела бы поместить другой, но хотела бы  $\,$ , но не знает, как это легче переносить, как это лучше сделать. Напишите программу, как это лучше сделать, которая определяет оптимальный способ переноски коробок. Коробки можно поворачивать как угодно, но рёбра коробок должны быть параллельны быть параллельны осяг параллельны осяг параллельны осяг п<br>В параллельны осяг параллельны осяг параллельны осяг параллельных станциклопедии и параллельных станциклопедии поместить вторую коробку внутрь первой или первую внутрь второй так, чтобы сумма размеров получившейся упаковки была минимальна. Если возможна упаковка коробок, то

H

или размеру того ребе $\mathcal{H}$ 

В этой задаче толщиной стенок коробок можно пренебречь, поэтому, например, коробка  $2 x 3 x 5$   $2 x 3 x 5$ .